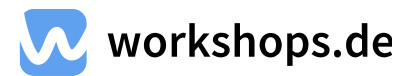

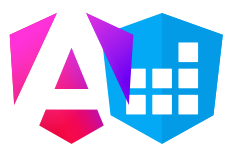

# **Angular for Enterprise Intensiv-Schulung**

**Link zu dieser Schulung: [workshops.de/seminare-schulungen-kurse/angular-enterprise-applications](https://workshops.de/seminare-schulungen-kurse/angular-enterprise-applications)**

## **Über die Angular for Enterprise Intensiv-Schulung**

Angular, ein clientseitiges JavaScript-Webframework von Google, hat sich als Maßstab für großangelegte Enterprise Webanwendungen durchgesetzt. Es ist speziell für Single-Page-Webanwendungen konzipiert und gewährleistet durch eine modulare Architektur, den Einsatz von TypeScript und effiziente Change Detection Mechanismen hohe Skalierbarkeit und Wartungsfreundlichkeit. Das Framework unterstützt serverseitiges Rendering und Internationalisierung – unerlässlich für global agierende Unternehmen. Durch Angular Material wird Design-Konsistenz gewährleistet. In unseren Schulungen lehren wir stets die aktuellste Angular-Version.

## **Schulungsformen**

#### **Inhouse Schulung**

- Termin nach Wunsch
- 3 ganze Tage oder 6 halbe Tage
- Vor Ort, als auch Remote
- Deutsch/Englisch möglich

# **Öffentliche Schulung**

- 5 Termine verfügbar
- 6 halbe Tage
- Remote
- Kurssprache Deutsch

#### **Als Entwickler:in**

- **Architektur-Verständnis**: Lerne, wie du große Anwendungen effizient und zukunftssicher strukturierst, um langfristig Skalierbarkeit und Wartbarkeit zu gewährleisten.
- **Modulare Entwicklung**: Verstehe, wie du durch das Schneiden von Modulen und die Nutzung von Angular Elements sowie Web Components wiederverwendbare Pakete erstellst.
- **RxJS Library**: Tauche tief in die Welt von RxJS ein. Verstehe Observables, deren Unterschiede und wie man sie optimal in reaktiven Architekturen einsetzt.
- **Testing Know-how**: Erfahre, wie du den wachsenden Testbedarf in großen Anwendungen meisterst und welche Tools dir zur Verfügung stehen.
- **Erweitertes Routing**: Beherrsche fortgeschrittene Routing-Techniken, insbesondere das Lazy-Loading, um effiziente und benutzerfreundliche Anwendungen zu entwickeln.
- **State Management**: Tauche ein in das komplexe Thema des State Managements und lerne, wie Redux und andere State Libraries mit Angular interagieren.
- **Performance-Optimierung**: Lerne Techniken, um die Ladezeiten zu minimieren, Daten effizient zu zwischenspeichern und den Programmcode zu beschleunigen.

#### **Das solltest du mitbringen**

**Grundkenntnisse** in Angular sind erforderlich, ebenso Erfahrung in der Webentwicklung.

#### **Zielgruppe**

Dieser Kurs richtet sich an **Fortgeschrittene**.

## **Als Entscheider:in**

- **Zukunftssichere Anwendungen**: Stelle sicher, dass deine Anwendungen effizient strukturiert und zukunftssicher entwickelt werden.
- **Kosteneinsparungen**: Durch das Modulare Design und effiziente Testverfahren wird der Wartungsaufwand reduziert.
- **Reaktive Architekturen**: Mit dem tiefen Verständnis von RxJS, das in dieser Schulung vermittelt wird, können reaktive Architekturen effizient implementiert werden.
- **Benutzererfahrung**: Dank fortgeschrittener Routing-Techniken wird die Benutzererfahrung erheblich verbessert, indem nur benötigte Module geladen werden.
- **Performance**: Stelle sicher, dass deine Anwendungen schnell und effizient arbeiten, um den besten Eindruck bei den Benutzern zu hinterlassen.

In der "Angular for Enterprise" Intensiv-Schulung bekommst du alle Werkzeuge und Kenntnisse an die Hand, um Enterprise-level Webanwendungen effizient und effektiv zu entwickeln und zu pflegen.

# **Themen und Agenda - Beispiel**

Dies ist unsere empfohlene Agenda für das Thema **Angular for Enterprise**. Wir verfügen darüber hinaus über weiteres Kursmaterial, um Themen einfach auszutauschen.

# **Architektur großer Anwendungen**

Wie teilt man eine Applikation am Besten auf und warum? Wie programmiere ich zukunftssicher? In diesem Teil liefern wir die Antworten.

- Schneiden von Modulen
- Wiederverwendbare Pakete
- Arbeiten mit Monorepos
- Angular Elements
- Web Components

# **RxJS für Reaktive Architekturen**

Was ist der Unterschied zwischen ReplaySubject und BehaviorSubject und wann benutze ich was? Wie benutze ich RxJS(Reaktive Erweiterungen für JavaScript) um meine Anwendung wartbar zu implementieren?

- Observables
- Cold vs. Hot Observables
- Operatoren im Detail
- Observables vs. Subjects
- Different Types of Subjects

# **Testing & Debugging**

Mit dem Wachsen einer Applikation wird das manuelle Testen immer aufwändiger bis fast unmöglich. Wir zeigen - wann man welche Tests einsetzt, wie man testet und Best Practices.

- Unit Tests vs. End-to-End Tests
- Unit Testing
- End-To-End Testing mit Protractor
- Source Maps
- Augury
- DevTools

## **Routing für Fortgeschrittene**

Wir beschäftigen uns hier intensiv mit dem Lazy-loading von Modulen. Vor allen Dingen größere Applikationen profitieren enorm davon, wenn man am Anfang erst einen kleinen Kern an den Benutzer ausliefert und weitere Teile der Applikation später nachlädt.

- Aufteilung in Module
- Lazy-Loading
- Möglichkeiten des Router-Event-Systems
- Guards
- Resolver
- Lazy-Loading und Preloading

## **Statemanagement in Angular**

Bei großen Anwendungen mit vielen Komponenten ist es oft schwer, State-Änderungen zu verfolgen. Bei tiefen Verschachtelungen werden meinstens zu viele Daten an Komponenten weitergegeben - was die Struktur komplexer macht. Redux ist eine Alternative dazu.

- State-Libraries im Vergleich
- Redux und @ngrx/Store
- @ngrx/Effects für asynchrone Operationen nutzen
- Performanceverbesserung mit Immutables
- Observables mit Redux nutzen

#### **Performance**

Der Titel spricht für sich. Wir verkürzen wir die Ladezeiten durch kleinere Pakete? Wie können wir Daten auf dem Client zwischenspeichern? Wie können wir aufwändigen Programmcode beschleunigen?

- AOT-Kompilierung und Tree-Shaking
- Lazy Loading und Preloading
- Caching mit Service Worker
- Rendering im Hintergrund mit Web Worker

# **Schulungen & Termine**

**Link zur Termin Auswahl auf der Website:**

**[workshops.de/seminare-schulungen-kurse/angular-enterprise-applications#alle-termine](https://workshops.de/seminare-schulungen-kurse/angular-enterprise-applications#alle-termine)**

#### **Inhouse Schulung**

- Termin nach Wunsch
- 3 ganze Tage oder 6 halbe Tage
- Remote oder vor Ort
- Deutsch und Englisch möglich

Kontaktiere uns für ein individuelles Angebot und frage deinen Wunschtermin an. **[Wunschtermin](https://workshops.de/seminare-schulungen-kurse/angular-enterprise-applications/inhouse) anfragen**

# **Kontakt**

**Öffnungszeiten:** Werktags von 8 bis 13 Uhr **E-Mail:** info@workshops.de **Telefon:** +49 201 / 87535773